如何玩转比特币交易网站?现在加密市场上比特币交易平台网站万计,虽然绝大 部分都能提供基础的加密资产交易,但是并不是所有的平台都能带来高质量的交易 服务。特别是新人玩家,在选择比特币交易平台时,应该优先选择体量大、安全机 制完善、交易产品丰富的交易所。比如Bitget交易所,在其官网或者下载Bitget手 机APP就能让用户直接购买比特币。

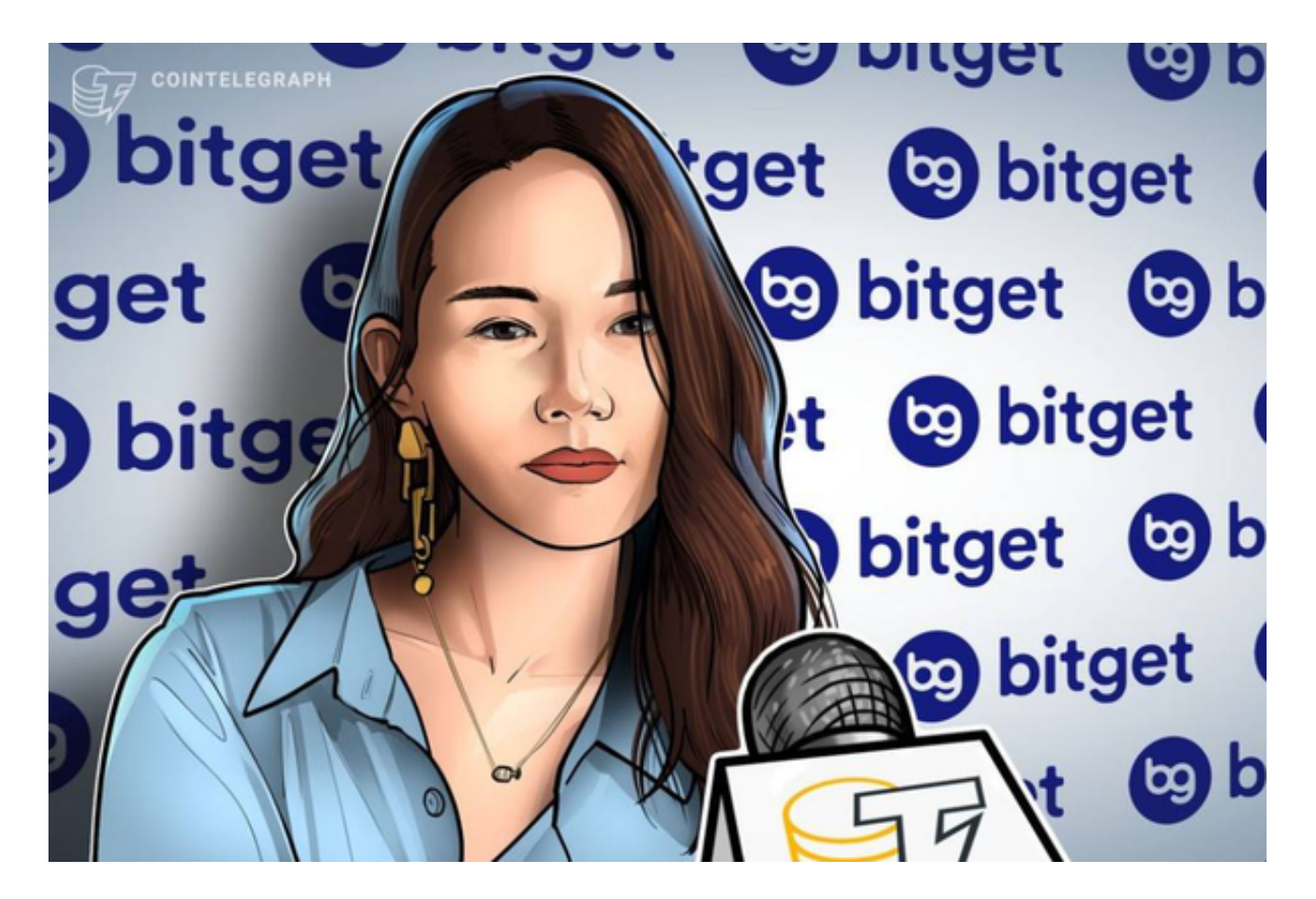

Bitget 是首家推出 USDT 合约和跟单交易的加密交易所。同时, Bitget 正不断扩大服务范围,包括现货交易、Launchpad、赚币,为用户提供 450 余种币种及超过 580 个交易对。

以下是Bitget app下载教程:

 下载Bitget交易APP:在应用商店或Bitget官网下载Bitget交易APP,并安装到手 机上。

注册Bitget交易APP账号:打开Bitget交易APP,点击"注册"按钮,输入手机号 码和验证码,设置登录密码,点击"注册"按钮完成账号注册。

完善个人信息: 登录Bitget交易APP后, 点击"我的"按钮, 进入个人中心页面,

点击"实名认证"按钮,按照要求填写个人信息,包括姓名、身份证号码等,上传 身份证照片和手持身份证照片,提交审核。

 安全设置:在个人中心页面,点击"安全中心"按钮,设置交易密码、谷歌验证 等安全设置,提高账户安全性。

 完成以上步骤后,就可以开始使用Bitget交易APP进行数字货币交易、行情查看、 资金管理等操作了。

 Bitget交易APP提供了多种数字货币交易对,包括比特币、以太坊、莱特币等主流 数字货币,同时还提供了杠杆交易、合约交易等多种交易方式,满足用户不同的交 易需求。Bitget交易APP还提供了实时行情、深度图、K线图等多种行情分析工具, 帮助用户更好地了解市场动态。此外,Bitget交易APP还提供了多种资金管理功能 ,包括充值、提现、资产查询等,方便用户进行资金管理。

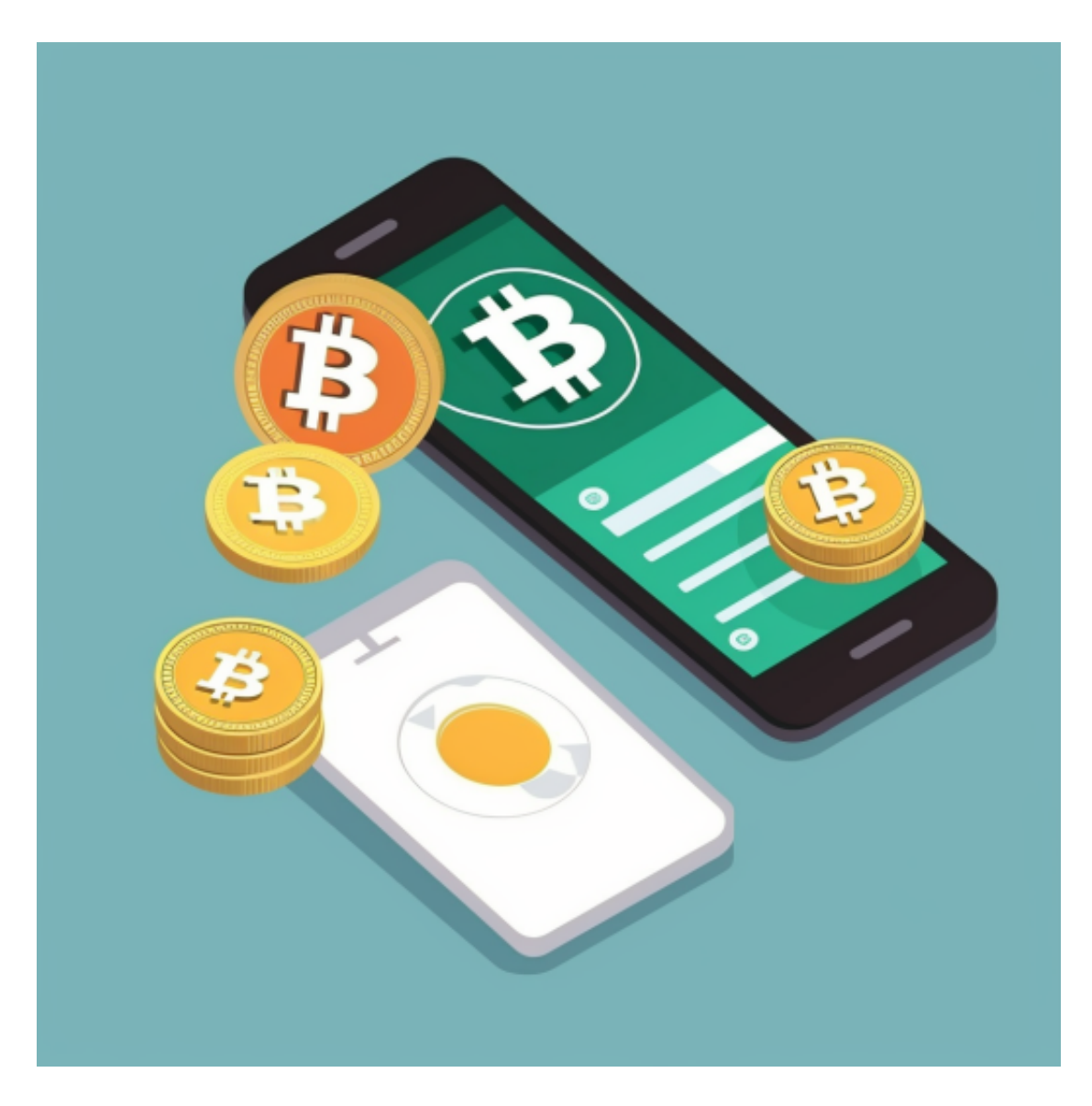

 现在比特币价格突破28000美元的行情反映了市场对其价值的认可。然而,投资 者在参与比特币交易时除了选择合适的交易网站以外,还应保持警惕,并做好风险 控制。谨慎选择交易策略、管理资金、密切关注市场动态和制定明确的投资计划将 有助于投资者保护资产安全和实现长期收益。